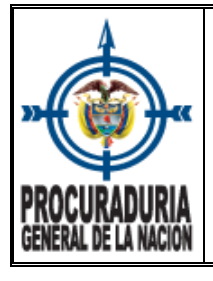

**PROCESO: TALENTO HUMANO**

# **1. OBJETIVO**

Autorizar el trámite de cesantías parciales solicitadas por los servidores de la entidad que pertenecen al régimen anualizado de cesantías, para su correspondiente pago.

# **2. ALCANCE**

Inicia desde que el servidor perteneciente al régimen anualizado de cesantías solicita el retiro parcial de cesantías a través del medio indicado por la entidad, hasta autorizar o no autorizar el trámite. Aplica a nivel Nacional.

#### **3. DEFINICIONES Y SIGLAS**

- **SIAF:** Sistema de Información Administrativa y Financiera.
- **SIGDEA:** Sistema de Información de Gestión Documental Electrónico y de Archivo.
- **Fondo Privado:** Administrador de cesantías de carácter privado.
- **Trámite Plataforma Virtual:** Autorización de retiro de cesantías, a través de medio tecnológico dispuesto por las Entidades administradoras de las cesantías.
- **Autorización Física:** Oficio de autorización para el retiro de cesantías.
- **Cesantías Parciales:** Corresponde al retiro de una parte de las cesantías acumuladas. Aplica para las finalidades de: Educación o Vivienda (Adquisición, liberación gravamen hipotecario, mejoras locativas, pago de impuestos) y Compra de Acciones al Estado.

## **4. DOCUMENTOS DE REFERENCIA**

- **Decreto Ley 262 de 2000.** Procuraduría General de la Nación.
- **Decreto 3118 1968.** Ministerio de Hacienda y Crédito Público Ministerio del Trabajo y Seguridad Social Ministerio de Comercio, Industria y Turismo.
- **Decreto 2755 del 3 de noviembre de 1966.** Ministerio del Trabajo y Seguridad Social.
- **Decreto 1045 del 7 de junio de 1978.** Ministerio del Trabajo y Seguridad Social, Departamento Administrativo del Servicio Civil.
- **Decreto 888 del 3 de abril de 1991.** Ministerio del Trabajo y Seguridad Social.
- **Decreto 1582 del 5 de agosto de 1998.** Ministerio de Hacienda y Crédito Público Ministerio del Trabajo y Seguridad Social – Departamento Administrativo de la Función Pública.
- Doctrinas, Jurisprudencia, conceptos de la Oficina Jurídica de la Procuraduría General de la Nación y demás normas vigentes.
- **Ley 33 de 1985.** Ministerio de Hacienda y Crédito Público Ministerio del Trabajo y Seguridad Social.
- **Ley 50 de 1990.** Presidencia de la Republica.
- **Ley 344 de 1998.** Ministerio de Hacienda y Crédito Público.
- **Ley 1071 de 2006.** Ministerio de Trabajo, Empleo y Seguridad Social Departamento Administrativo de la Función Pública.
- Resoluciones vigentes de la Procuraduría General de la Nación.

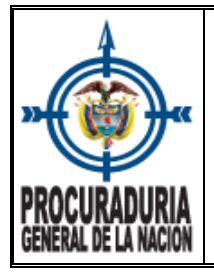

# **PROCEDIMIENTO RECONOCIMIENTO DE CESANTIAS PARCIALES FONDOS PRIVADOS Y FNA PROCESO: TALENTO HUMANO**

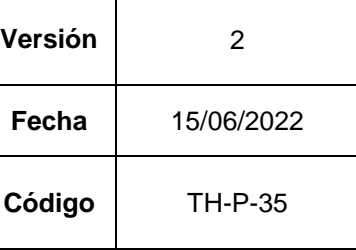

## **5. CONDICIONES GENERALES**

El término para el reconocimiento del pago de las cesantías parciales y definitivas es de 65 días contados a partir de la radicación de la petición, de conformidad con la ley 1071 de 2006 y la jurisprudencia. El monto autorizado será desembolsado directamente por el respectivo Fondo Administrador de Cesantías.

#### **6. PROCEDIMIENTO**

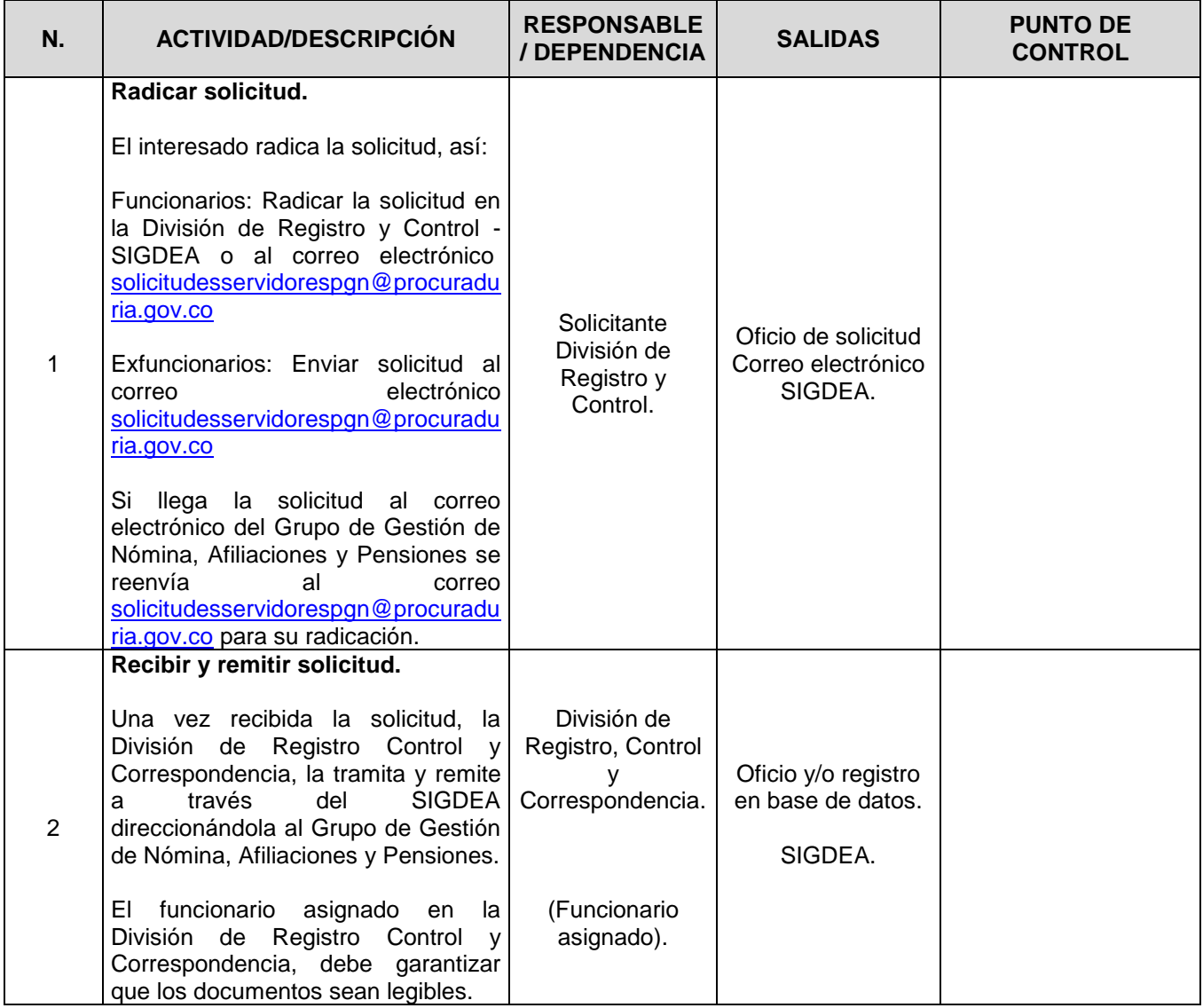

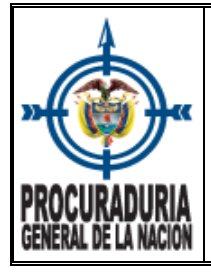

# **PROCESO: TALENTO HUMANO**

**Versión** 2

**Fecha** 15/06/2022

**Código** TH-P-35

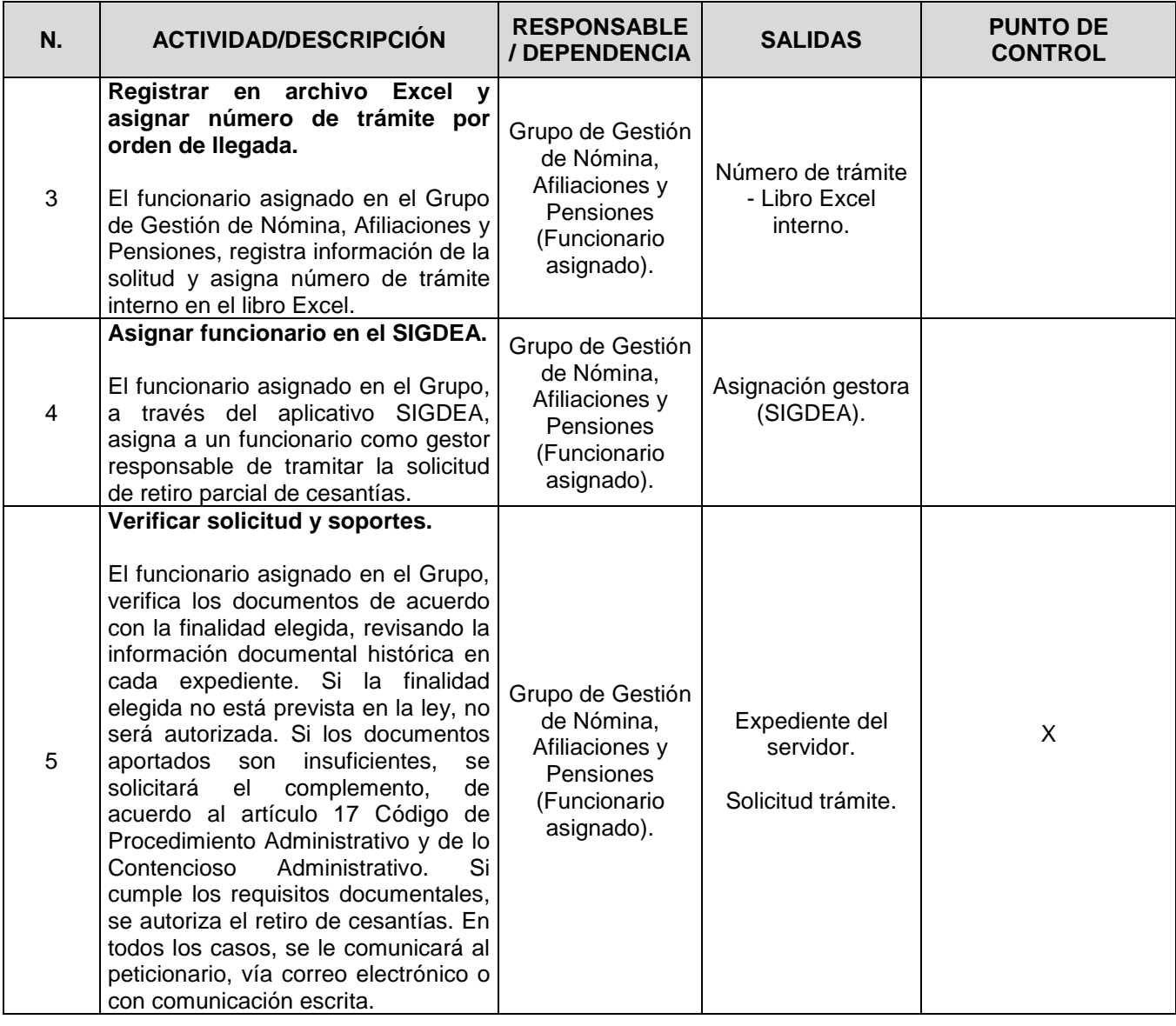

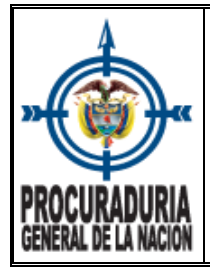

## **PROCESO: TALENTO HUMANO**

**Versión** 2

**Fecha** 15/06/2022

**Código** TH-P-35

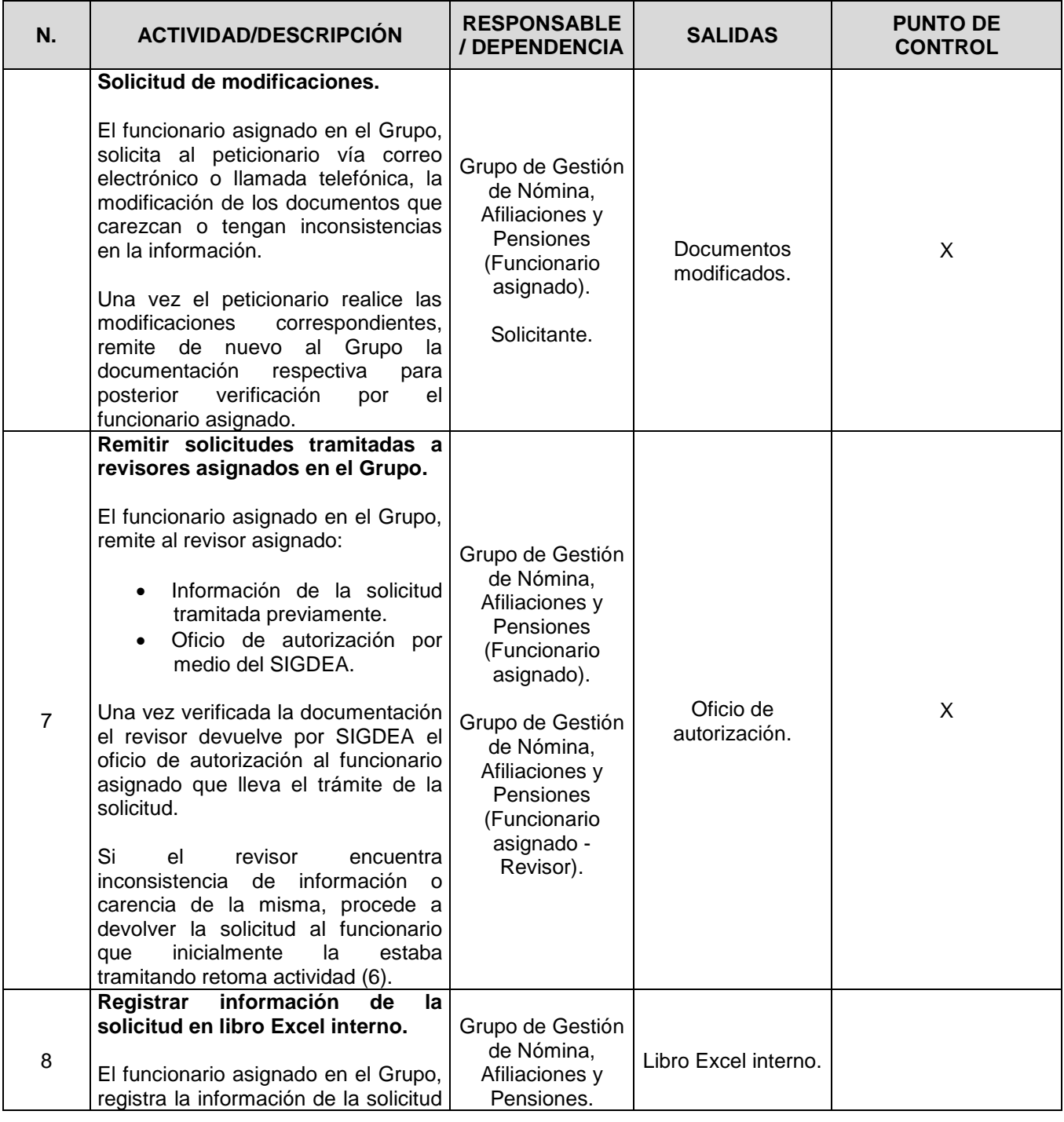

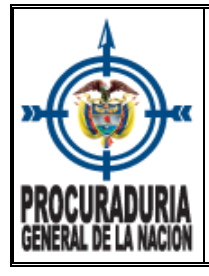

# **PROCESO: TALENTO HUMANO**

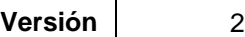

**Fecha** 15/06/2022

**Código** TH-P-35

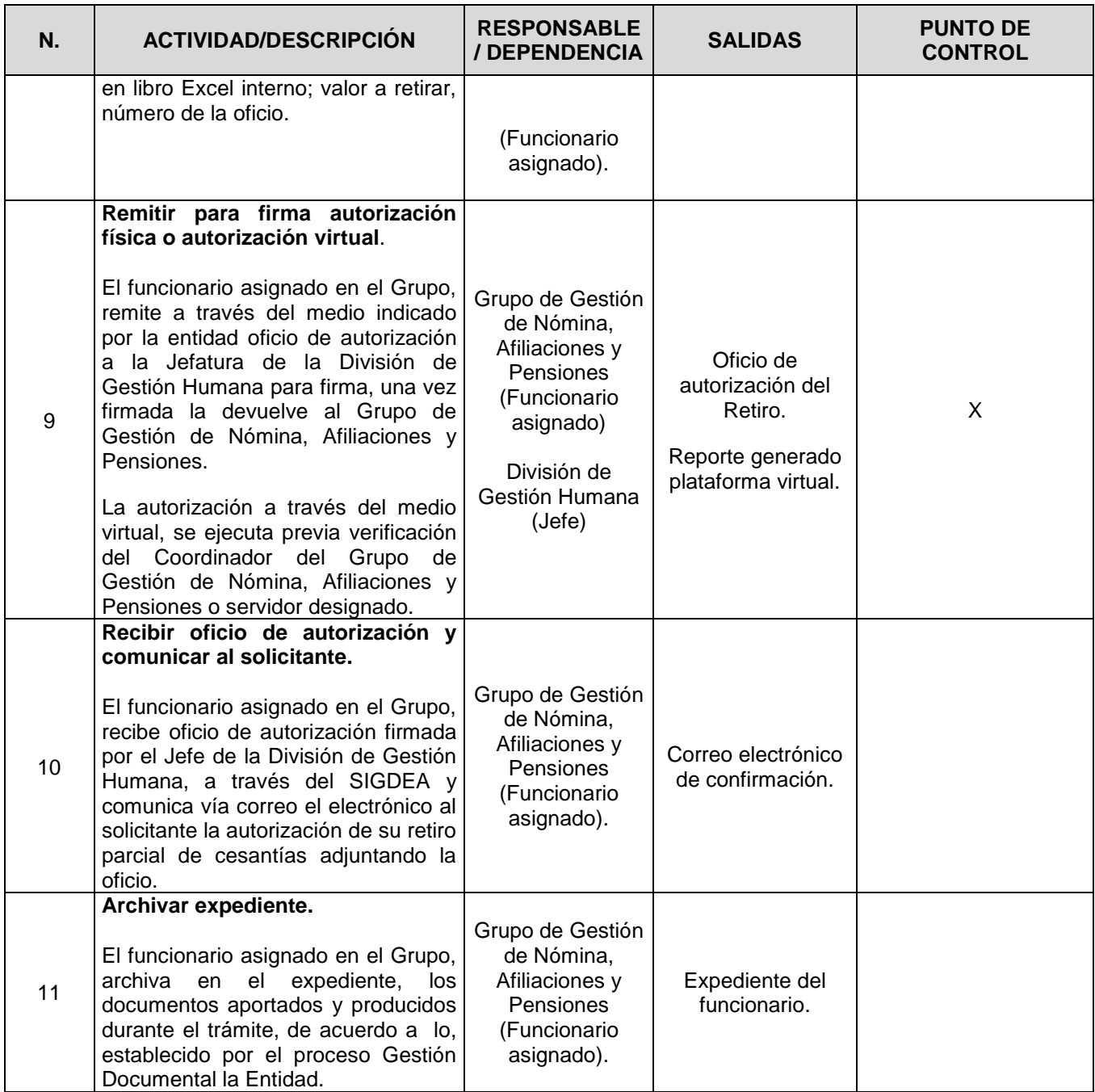

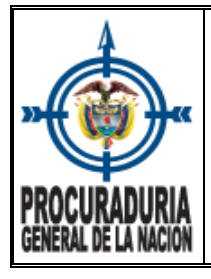

**PROCESO: TALENTO HUMANO**

**7. CONTROL DE CAMBIOS**

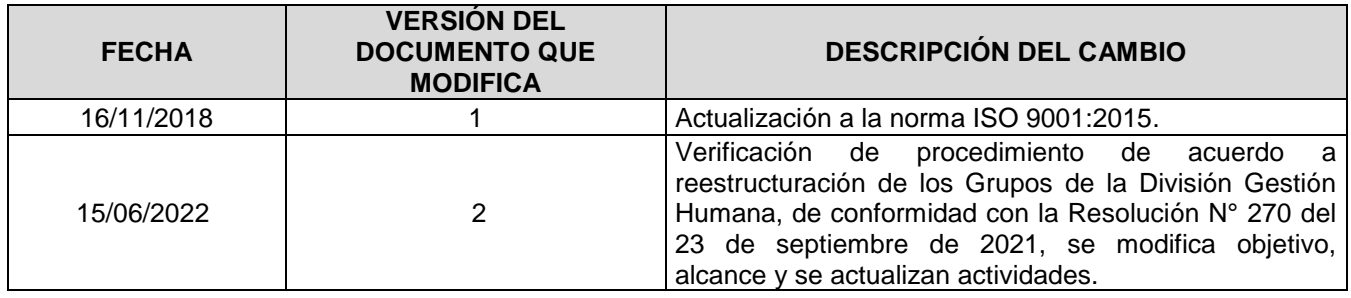